**PROFESSIONAL TRAINING COURSE**

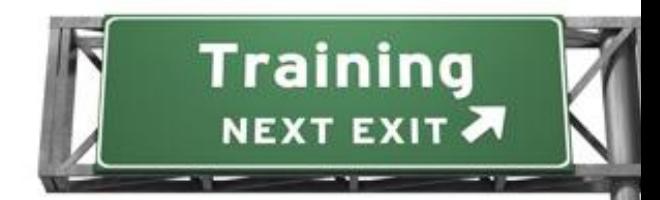

**3 Days Course on**

# **Adobe® Premiere® Pro CS6**

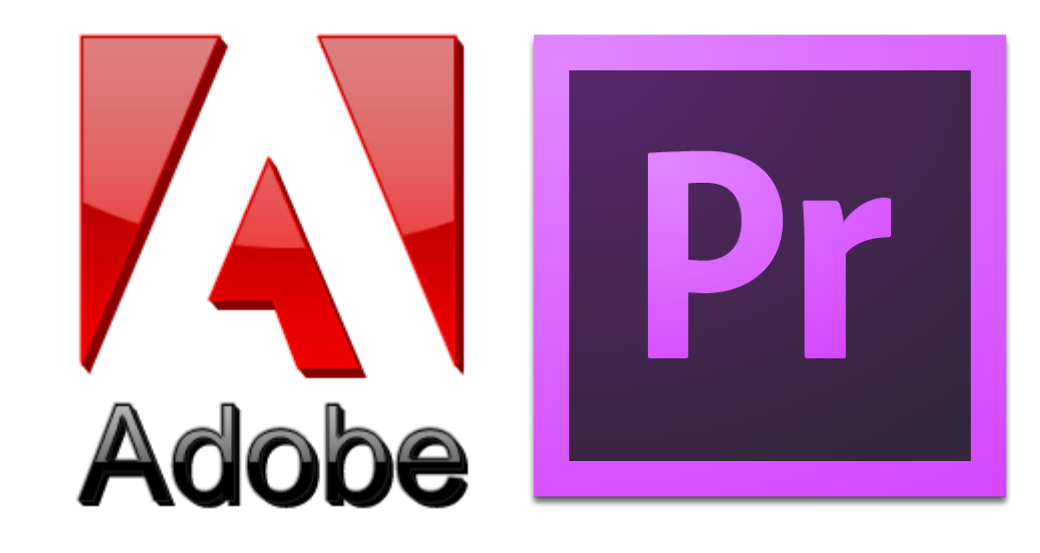

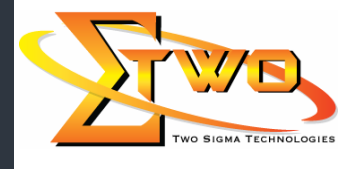

a de de la década de la década de la década de la década de la década de la década de la década de la década d<br>Contradición de la década de la década de la década de la década de la década de la década de la década de la

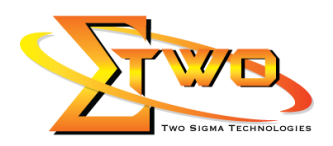

#### **Course Overview**

Adobe Premiere Pro has fast become the number-one editing system for many editors around the world, and in the CS6 version, Adobe has added some new features that challenge expectations. These include a new special effects paradigm, advanced features previously seen only in Adobe After Effects, and a newly enhanced user interface.

You begin by learning what a video production workflow actually is, and how you are going to utilize this. You will learn about non-linear editing, and how to setup Premiere Pro to suit your own needs. As you progress through this computer based training course, you will learn how to create projects, edit them, add video and audio transitions, and even add video effects.

#### **Who Should Attend**

This course is ideal for rich media designers, motion graphics designers, visual effects artists, and post-production professionals, including corporate and event videographers.

### **Course Settings**

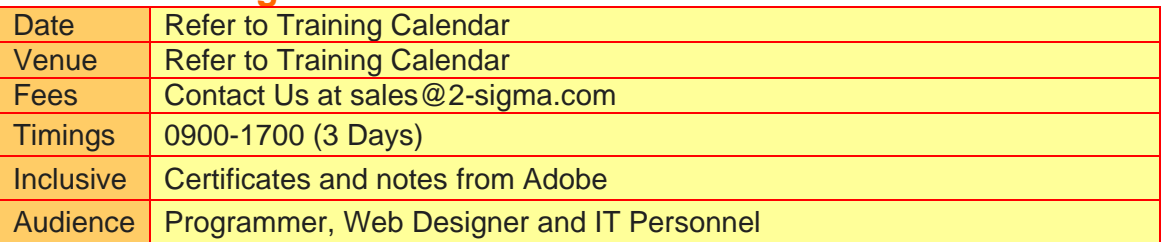

## **Adobe Premiere -Schedule**

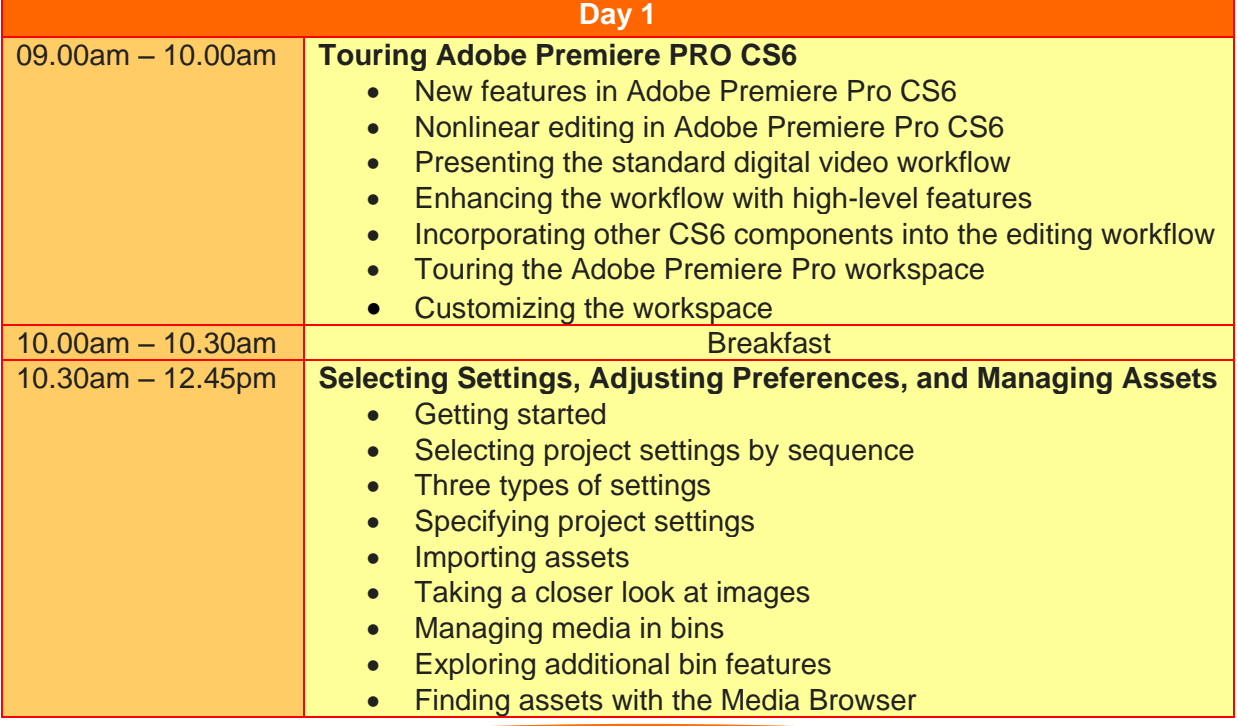

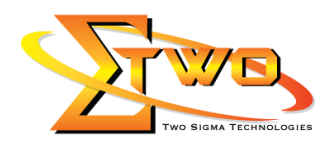

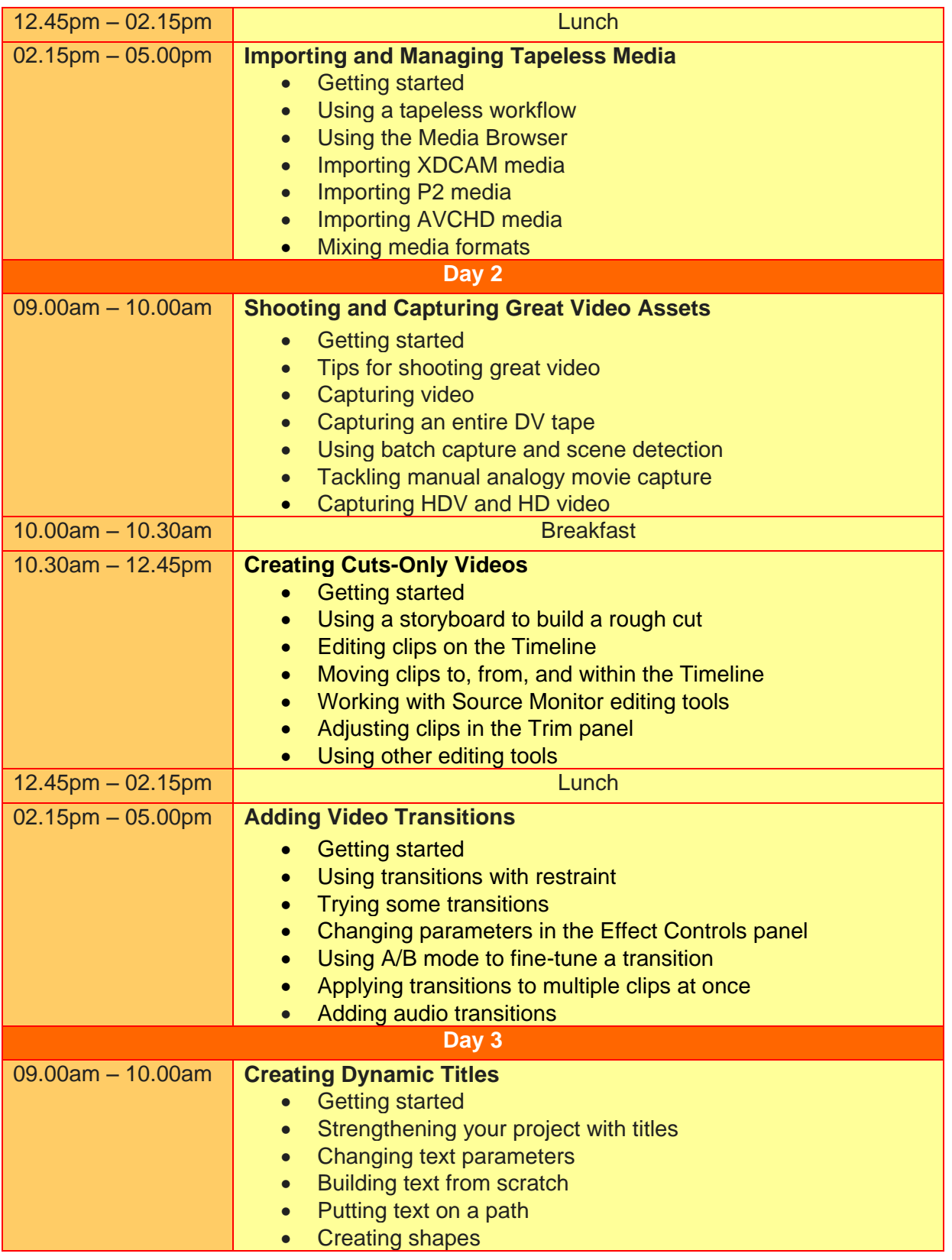

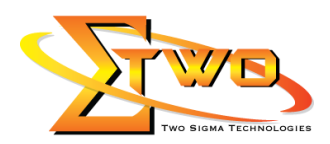

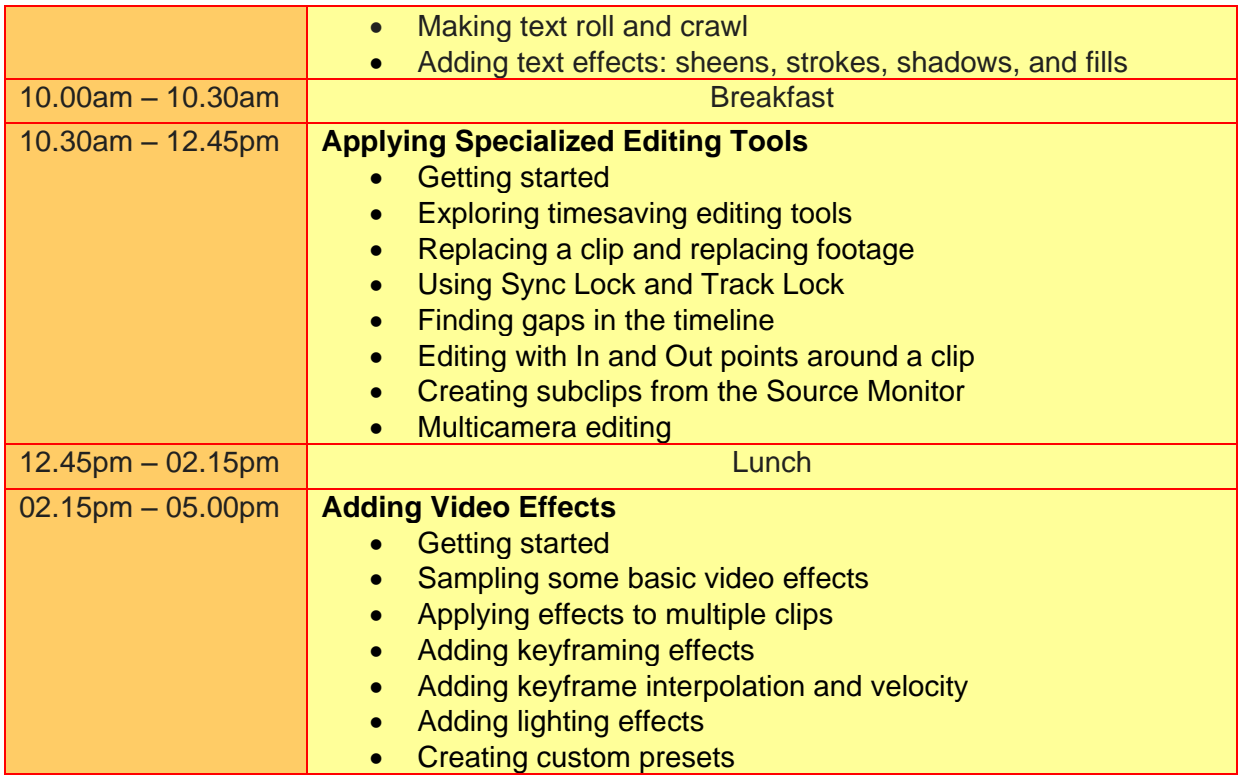

# **More Information**

**Two Sigma Technologies**

19-2, Jalan PGN 1A/1, Pinggiran Batu Caves,

68100 Batu Caves, Selangor

Tel: 03-61880601/Fax: 03-61880602

To register, please email to [sales@2-sigma.com](mailto:sales@2-sigma.com) or fax the registration form to 03-61880602, we will contact you for further action.